# Cheatography

Sequences (Tuples/Liste/Ensemble)

```
a,b = (2,1) print(a+b) \circ\circ\circa,b = {2,3} print(a+b) \circ\circ\circa,b,_,c = [4,5,9,10] print(a+b+c) matrice = [[2,3], [4,5]] for c1,c2 in matrice : print(c1+c2)
3°°°°° 5°°°°° 19 5 9 suma de los valores de las matrices
```
## Parcours de listes

enumerate et range Il est indispensable de comprendre les parcours de séquences avec range, enumerate et zip : Enumerate retourne un générateur qui renvoie des tuples (indice, valeur). Pour s'en convaincre, on peut récupérer l'ensemble de ces tuples avec list()

 $I = [1,2,3]$ <sup>oooo</sup> list(enumerate(l))

 $[(0, 1), (1, 2), (2, 3)]$ 

 $I = [1,2,3]$  <sup>oo</sup> for i, v in enumerate([1,2,3]) : <sup>oo</sup> print(i, v)

#### 0 1 1 2 2 3

Range est aussi un générateur qui lui renvoie les nombres compris entre a inclus et b exclus avec un pas de n : range(a,b,n) Notez que le pas et la valeur intiale sont optionnelle (1 et 0 par défaut respectivement).

range(4) ==  $range(0,4,1)$  Rta: True

range $(1,4)$  == range $(4)$  Rta:False

list(range(1,100, 10)) Rta: [1, 11, 21, 31, 41, 51, 61, 71, 81, 91]

L'utilisation de range pour parcourir les listes peut engendrer des erreurs.

% Script python --no-raise-error °° l1 = [7,8,9,90] °°°|2 = [4,5,6,90,3992] °°° for i in range(0, len(l2)): °°° print(l1[i], l2[i])

7 4 8 5 9 6 90 90 °°°Traceback (most recent call last): File "<stdin>", line 6, in <module> IndexError: list index out of range

C'est notamment le cas quand on veux parcourir deux listes de taille différente en même temps. Dans ce cas soit on s'arrête au minimum des deux listes :

l1 = [7,8,9,90]°°° l2 = [4,5,6, 90, 3992] °°°for i in range(min(len(l1), len(l2))): °°° print(l1[i], l2[i])

7 4°° 8 5°° 9 6°° 90 90 el resultado es como dos listas

Soit on utilise la fonction zip :

 $11 = [7,8,9,90]$   $12 = [4,5,6, 90, 3992]$  for e1,e2 in zip( $11,12$ ): print(e1,e2)

7 4°° 8 5 °°°9 6 °°°90 90

list(zip(l1,l2))

 $[(7, 4), (8, 5), (9, 6), (90, 90)]$ 

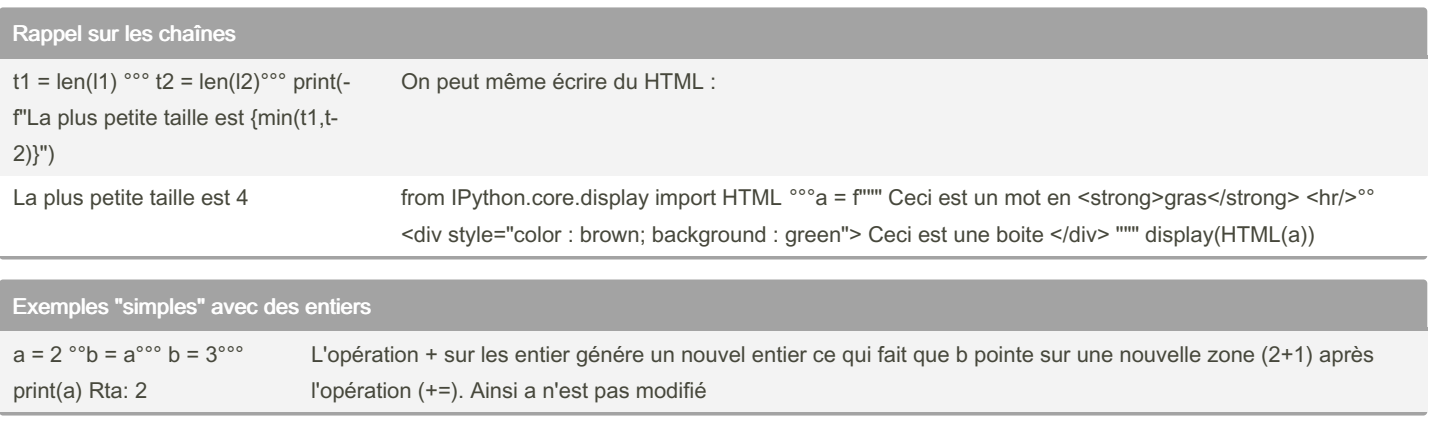

By alejicia [cheatography.com/alejicia/](http://www.cheatography.com/alejicia/) Not published yet. Last updated 27th October, 2022. Page 1 of 3.

Sponsored by ApolloPad.com Everyone has a novel in them. Finish Yours! <https://apollopad.com>

# Cheatography

# Examen python Cheat Sheet by [alejicia](http://www.cheatography.com/alejicia/) via [cheatography.com/167072/cs/34973/](http://www.cheatography.com/alejicia/cheat-sheets/examen-python)

# Exemples "simples" avec des entiers (cont)

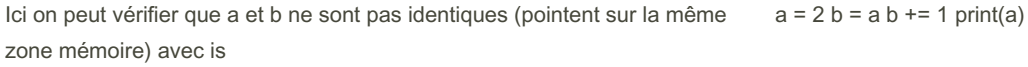

a is b Rta: False a state a state a state and a state a print  $a = 2 b = a$  print(id(a)) print(id(b)) a is b Rta 1909773723984 1909773723984 True

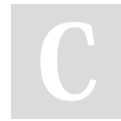

### By alejicia

[cheatography.com/alejicia/](http://www.cheatography.com/alejicia/)

Not published yet. Last updated 27th October, 2022. Page 3 of 3.

## Sponsored by ApolloPad.com Everyone has a novel in them. Finish Yours! <https://apollopad.com>